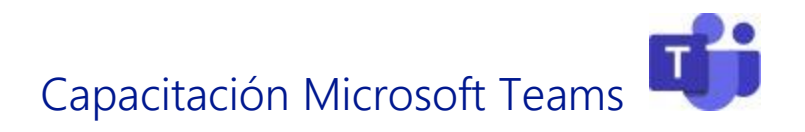

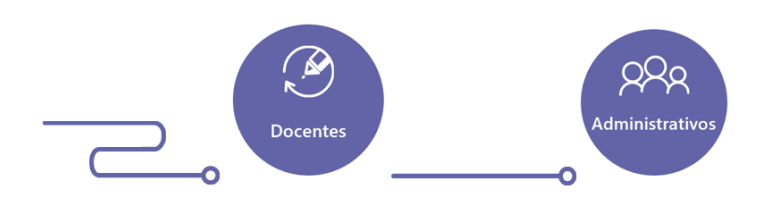

### Introducción

Procesos personalizados para incrementar las habilidades digitales a través de la comunicación y colaboración en la BUAP

Office 365 es un servicio en la nube que a través de una cuenta institucional federada con Office365 le da acceso a la comunidad a las siguientes aplicaciones<sup>1</sup>.

- OneDrive: Pueden subir todos sus archivos con almacenamiento de 1 TB
- OneNote: Crea libretas digitales que contienen recursos multimedia
- Sway: Crear presentaciones digitales
- **Forms:** Crea exámenes auto calificables y encuestas hasta 50,000 personas con descarga automática de datos. Tienes seis tipos diferentes de reactivos.
- ClassNote: Crea libretas de clase para distribuir contenidos
- Teams: Comunicación con todos los miembros de la institución, acceso desde un teléfono o dispositivo, agrega aplicaciones, asigna tareas, evalúa a tus alumnos y trabaja de manera colaborativa, todo desde un solo lugar.
- Stream: Crea canales privados de video para la institución sin publicidad externa
- **SharePoint:** Crea sitios de trabajo o revistas web de comunicación

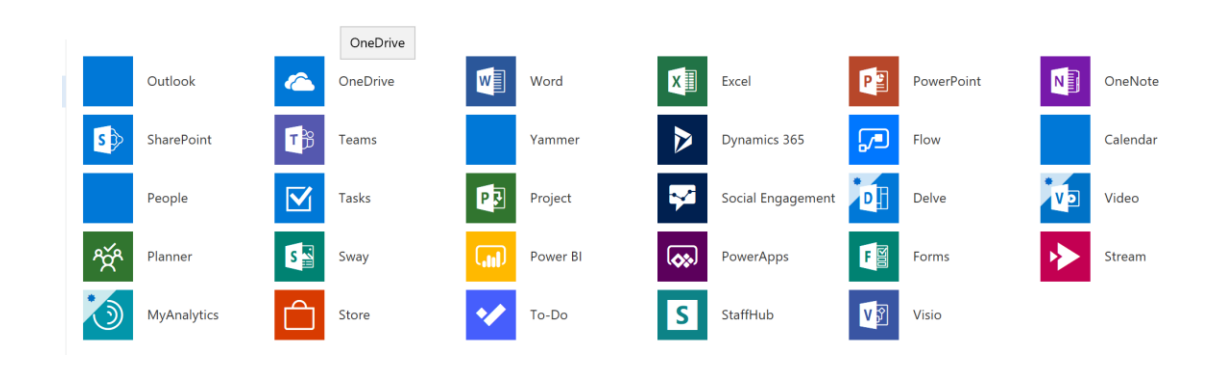

<sup>1</sup> Para ingresar a las aplicaciones de Office 365 ingrese e[n https://portal.office.com](https://portal.office.com/) con su cuenta institucional

l

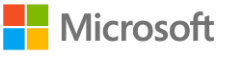

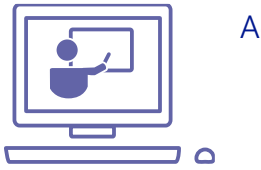

Agenda

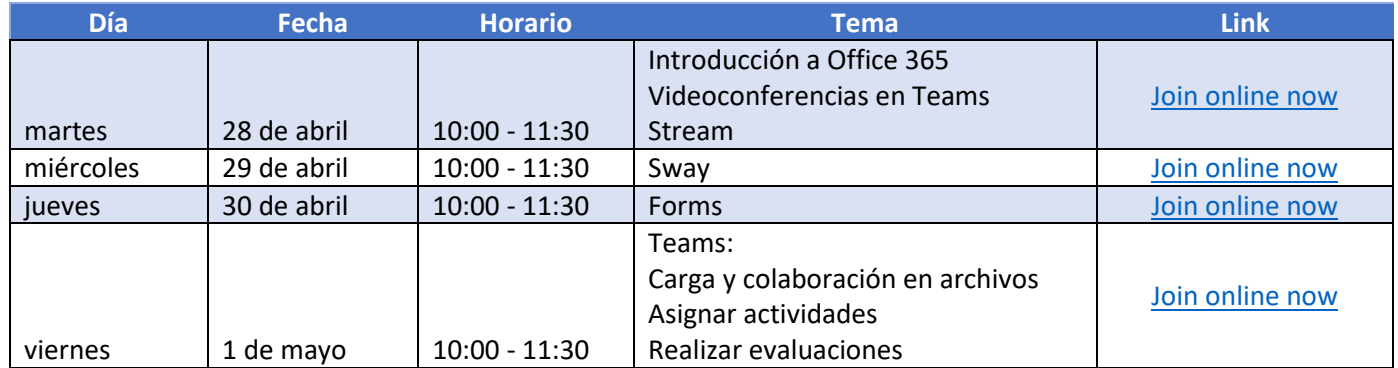

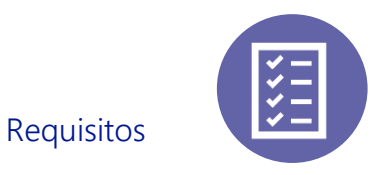

- Cuentas de Office 365
- Conectividad
- Cada usuario deberá de contar con dispositivo con Windows
- Registro en Educator Community Center [https://education.microsoft.com](https://education.microsoft.com/)

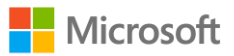

# Temario para docentes

- Crear y administrar grupos de clase y colaboración
- Organizar propuestas didácticas con acceso a recursos digitales
- Asignar tareas y gestionar de forma personalizada el material de cada grupo
- Recopilar, evaluar y devolver proyectos
- Dar seguimiento personalizado a cada estudiante
- Realizar clases en línea o a distancia
- Crear portafolios de evidencia automáticos

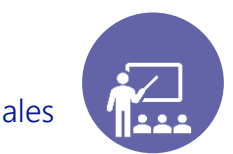

Recursos adicionales

Puede descargar Tutoriales y recursos en<https://aka.ms/RECURSOTEAMS2020>

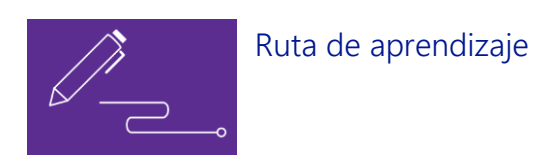

### a) OneDrive: Trabajo en equipo y actividades multidisciplinarias

Gestionar los archivos que pueden trabajar en línea, compartirán y editarán para colaborar en trabajos en equipo, además de asociar herramientas que permiten una mejor administración de recursos como Flow y Share Point.

- Creación y gestión de repositorios digitales
- Creación de documentos e interacción para la colaboración
- Compartir y recuperar archivos
- Flow, creación de flujos digitales en línea
- Registro para evaluación

#### b) Forms

El uso de esta herramienta permite la creación de encuestas y exámenes auto calificables

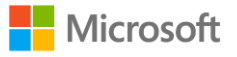

- Creación de encuestas
- Creación de exámenes
- Uso de seis diferentes tipos de reactivos
- Calificación instantánea
- Acceso a bases de resultados

### c) OneNote - Class NoteBook

El uso de esta herramienta permite la creación de libretas de trabajo con elementos multimedia e interactivos, además del trabajo colaborativo

- Creación de libretas de clase
- Creación de secuencias de trabajo
- Inserción de recursos multimedia
- Inserción de interactivos y recursos digitales
- Distribución rápida y personalizada de recursos

### d) Teams: Colaboración y video conferencias

Trabajar en un aula interactiva en donde los estudiantes pueden realizar presentaciones e interactuar con los docentes a través de pizarras, encuestas y cuestionarios.

- Creación de sesiones virtuales
- Agendar una sesión en línea
- Compartir archivos
- Realizar presentaciones
- Establecer conversaciones directas y en video.
- Grabado de sesiones
- Asociar blocs de notas
- Trabajar en pizarras y enviar encuestas
- Evaluación

### e) Teams: Organizar grupos y gestionar recursos en el aula

Este curso permite crear grupos de trabajo, proyectos o clases en donde docentes y alumnos pueden agregar sus tareas y evaluaciones, editar e interactuar con documentos de consulta, notas de clase y aplicaciones en un esquema de chat grupal.

- Creación de grupos de clase
- Inserción y creación de repositorios
- Creación de libretas de clase
- Creación y asignación de tareas y rúbricas
- Inserción de aplicaciones de apoyo
- Evaluación

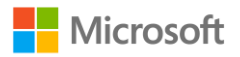

## Ejemplos de Teams

Creación de grupos: 4 tipos de grupos, creación de grupo de clase o colaboración

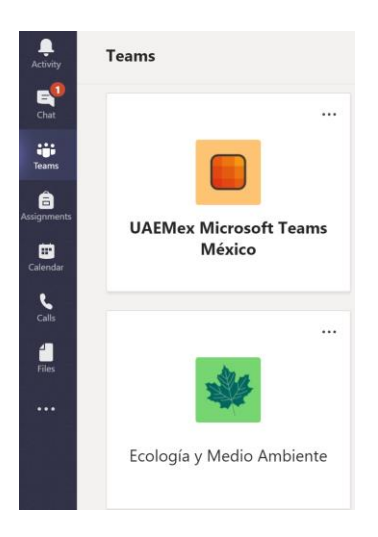

Comunicación directa: Envío de mensajes, uso de chat grupales y creación de videollamadas

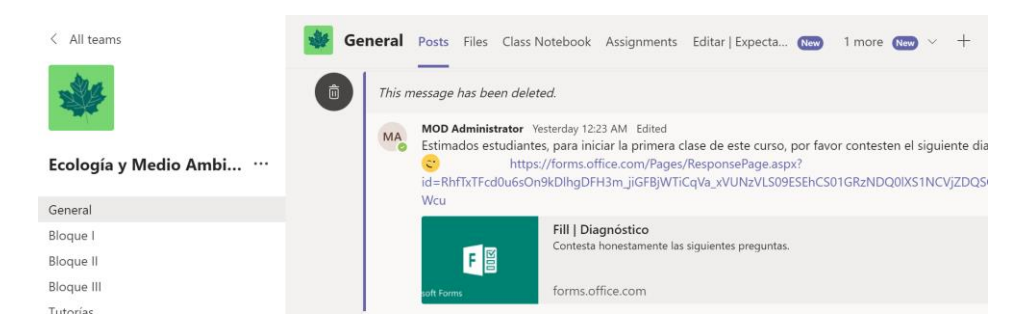

Almacenamiento de archivos y creación de portafolios de evidencias

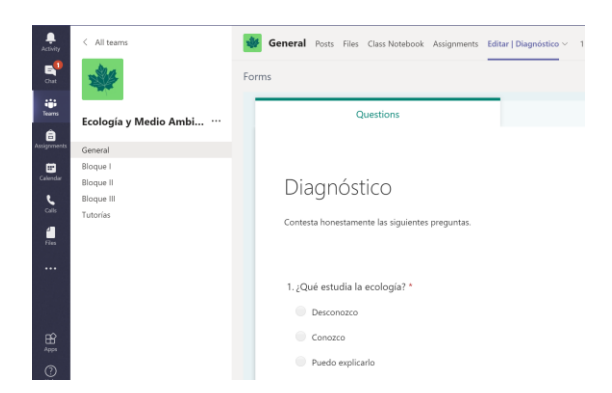

 Creación de Bloc de notas de clase: Inserción de recursos digitales, presentaciones interactivas, videos, audios, imágenes, PDF y exámenes auto calificables

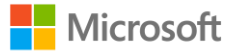

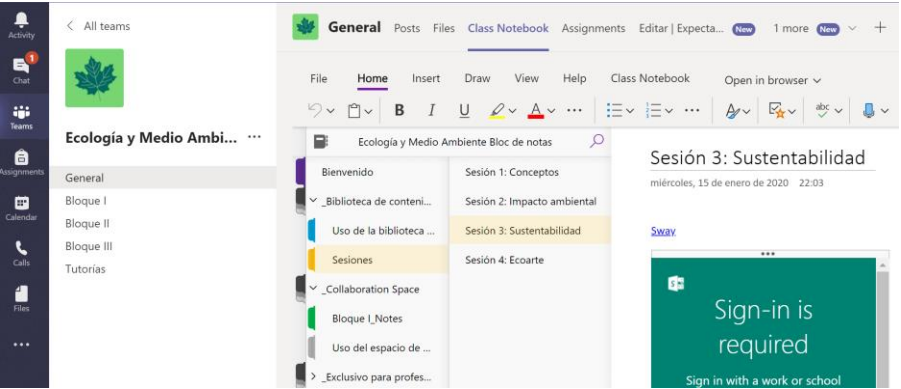

Creación de tareas, asociación de recursos y documentos auto duplicados, generación de rúbricas de evaluación.

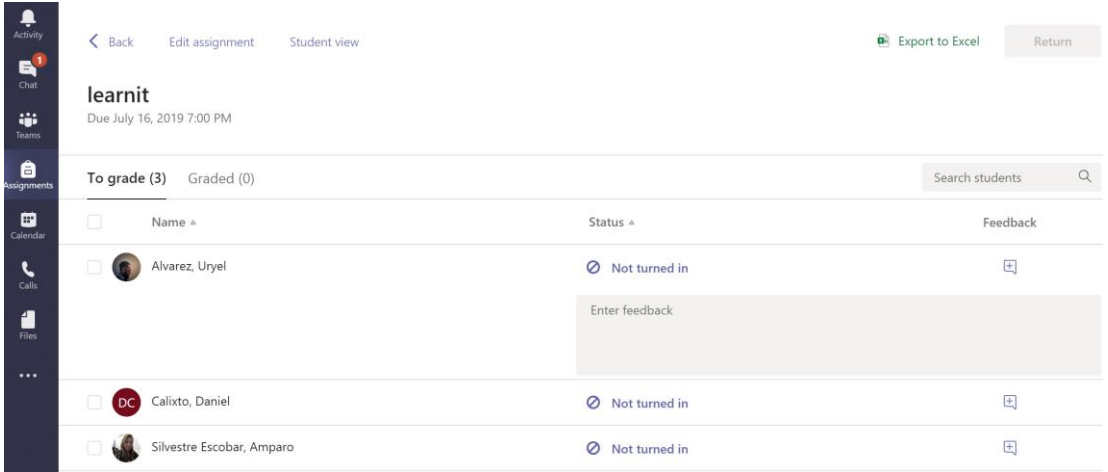

**Inserción de aplicaciones de terceros.** 

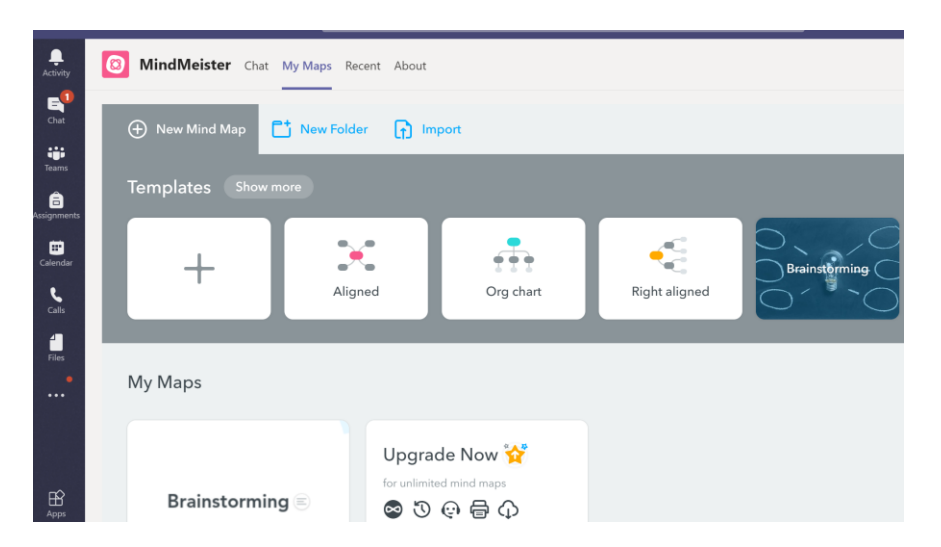

Videos recomendados: Teams in the Classroom at Microsoft Inspire 2019 <https://www.youtube.com/watch?v=NcbQ2UK69Tc>

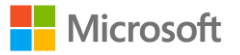